# Динамика жидкости и газа

С учетом теплообмена

# Задача

- Горелка греет воздух
- •Воздух греет стакан с водой
- •Верхняя поверхность воды имеет температуру 20 градусов
- Горячий воздух поднимается
- Горячая вода поднимается
- •Охлажденная вода опускается и охлаждает воздух
- 2d axisymmetric
- •Non isothermal flow
- Laminar
- Time dependent

# Геометрия

- $\cdot$  Mm
- · Union

## Стакан с водой – нарисуйте из 0,0 (это важно) линией

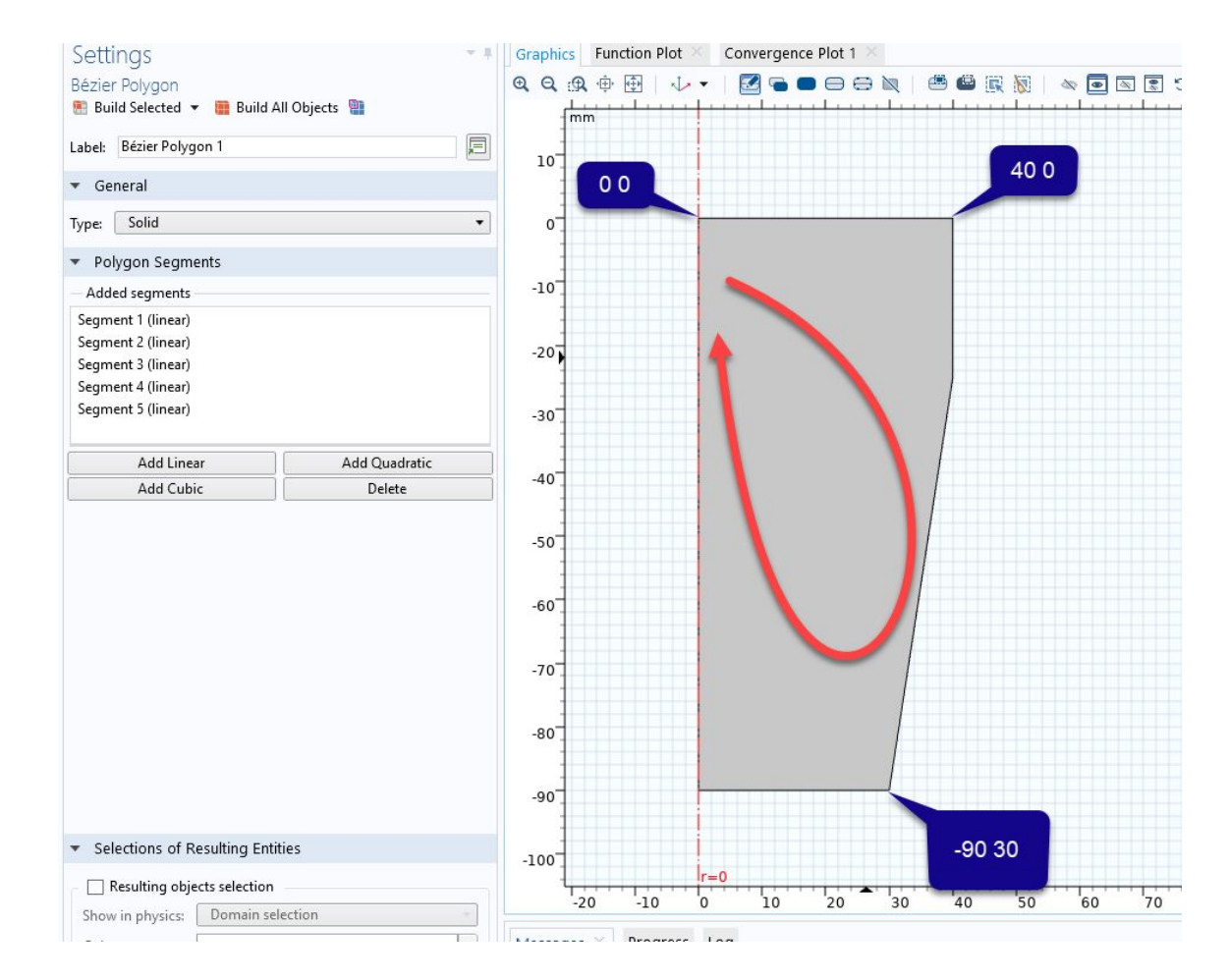

## Воздух – прямоугольник, приблизительно таких пропорций

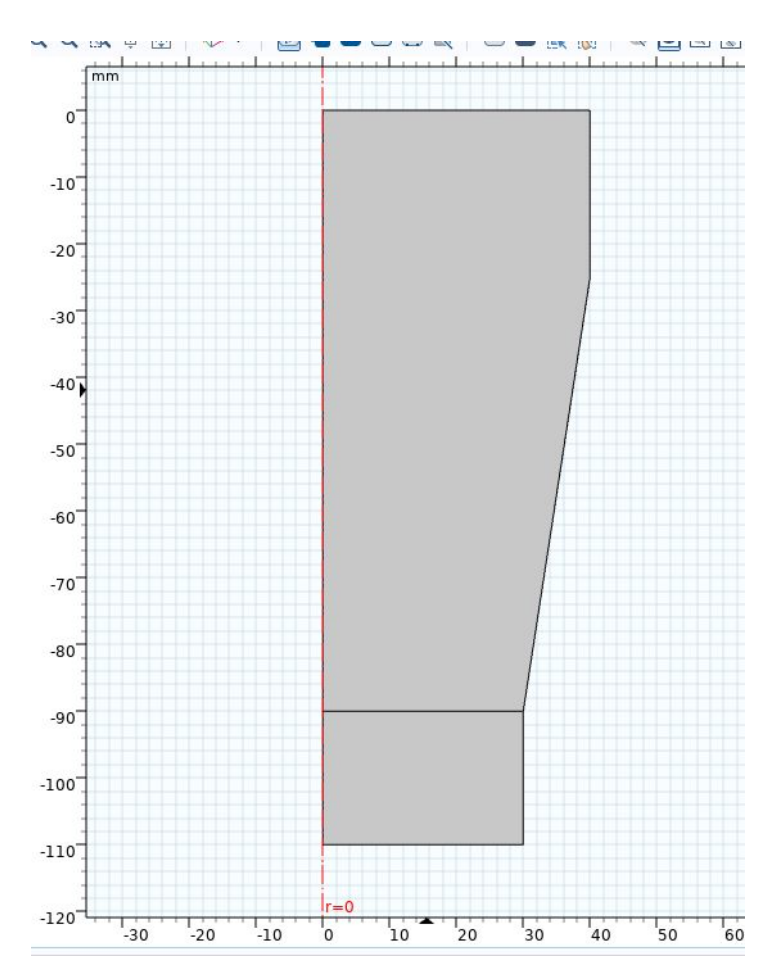

## Добавьте воду, потом переназначьте воздух во вторую область

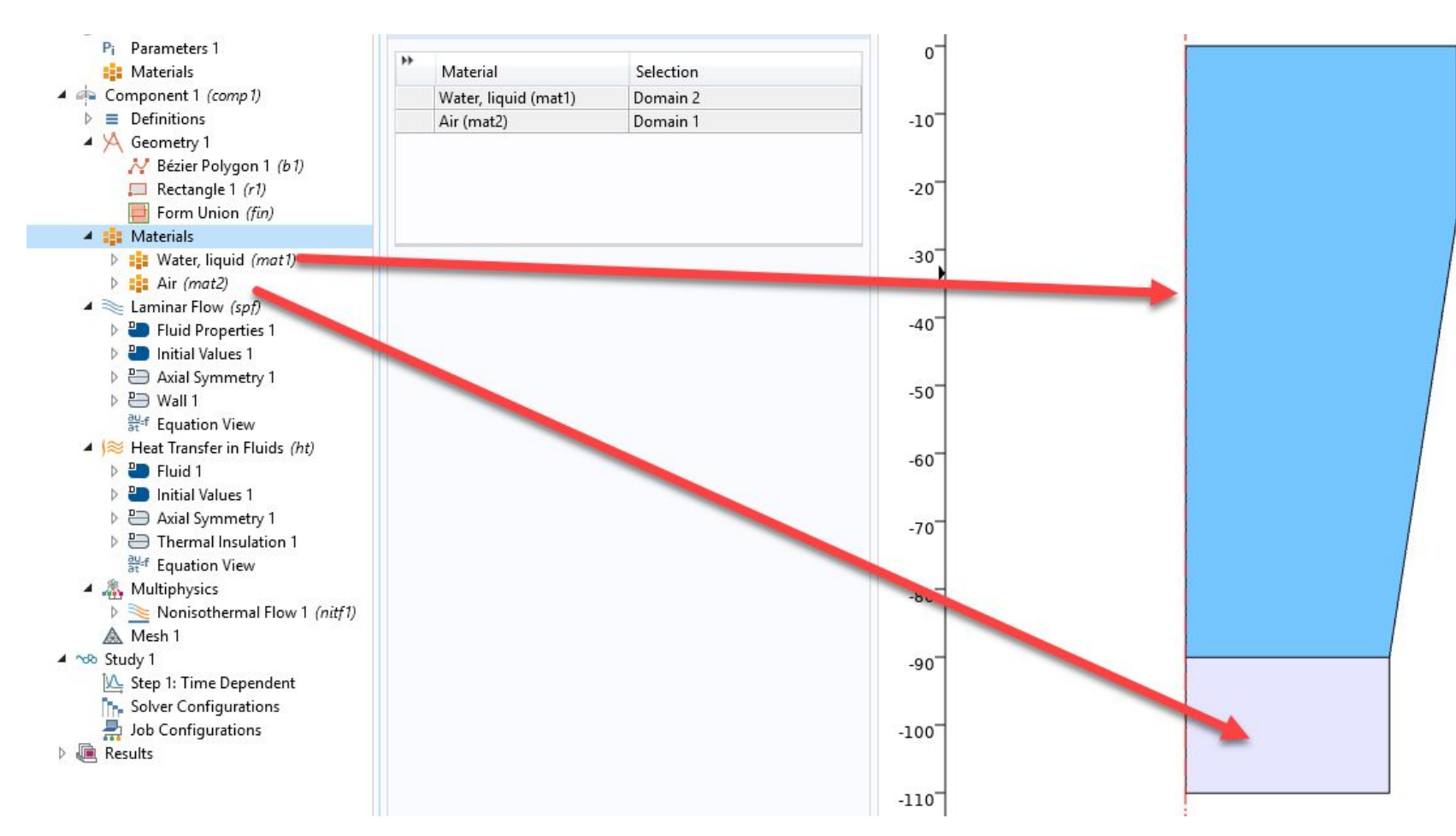

## Настройки физики

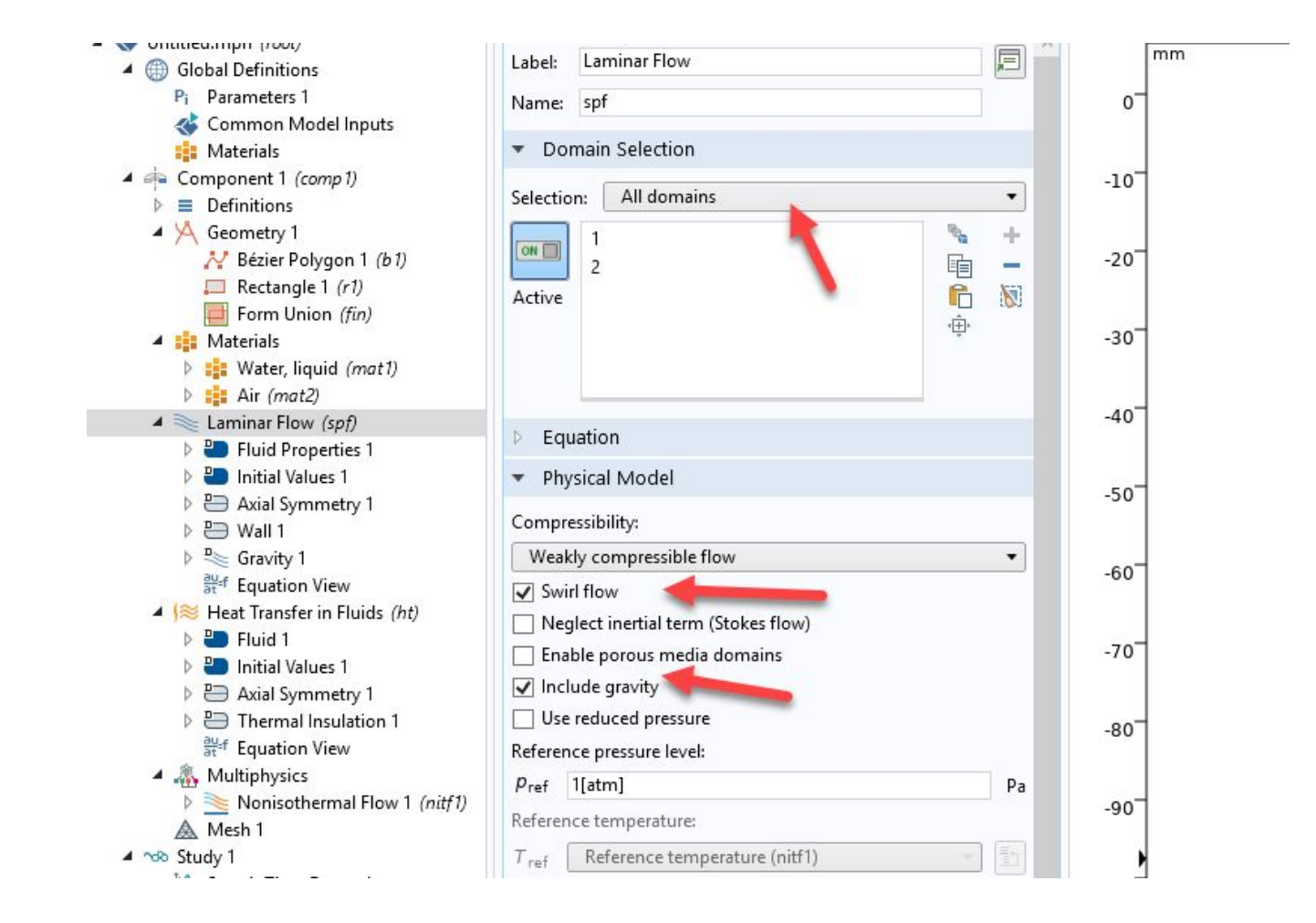

# Настройки

- Убедитесь, что выбраны обе области
- НЕ! включайте swirl плавные завихрения потока (галочку НЕ ставить)
- Включите гравитацию

#### Открытая поверхность

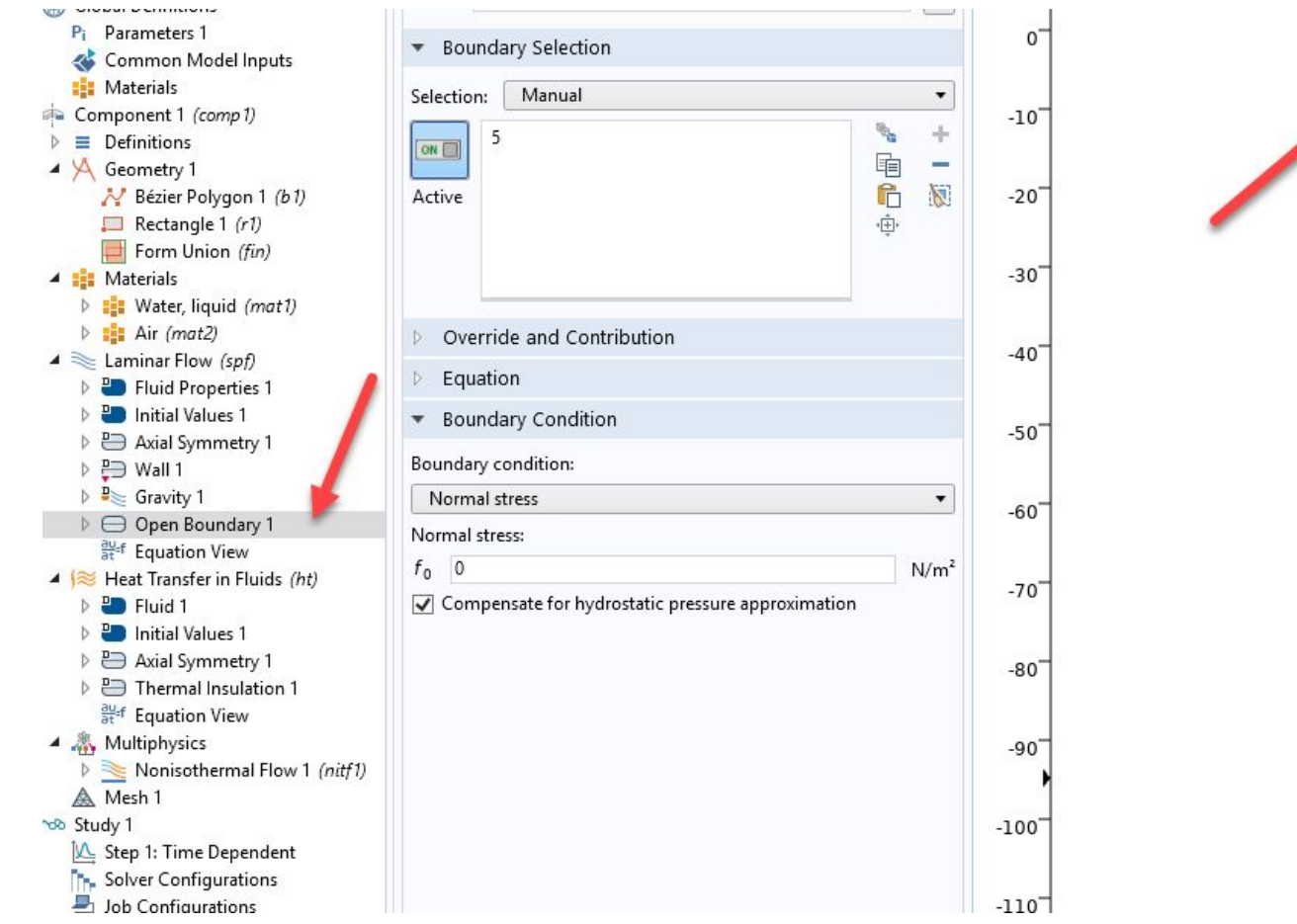

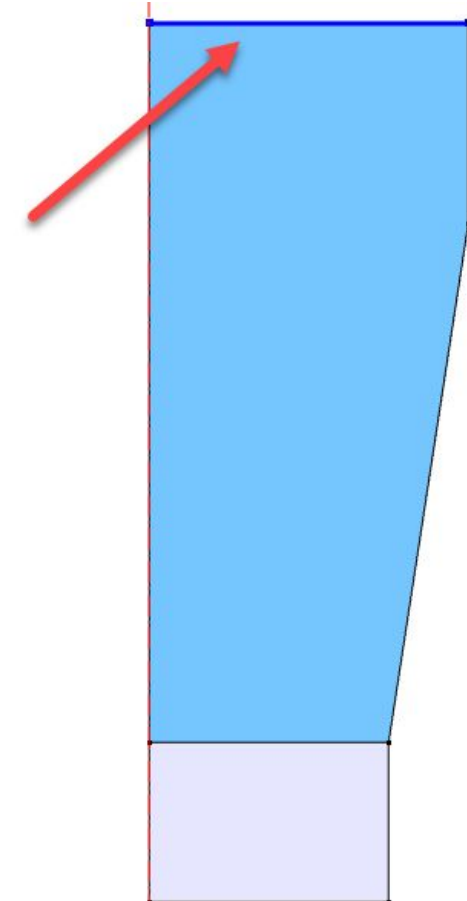

#### Дно стакана – внутренняя стенка

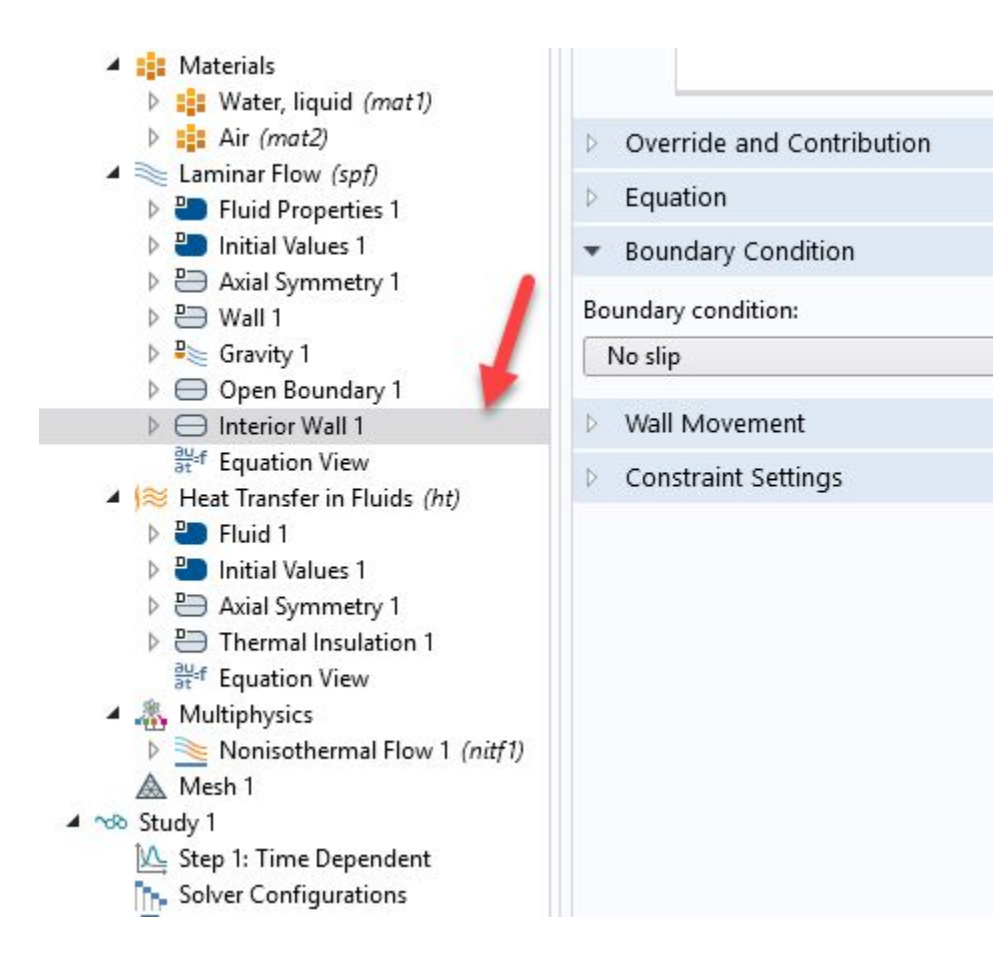

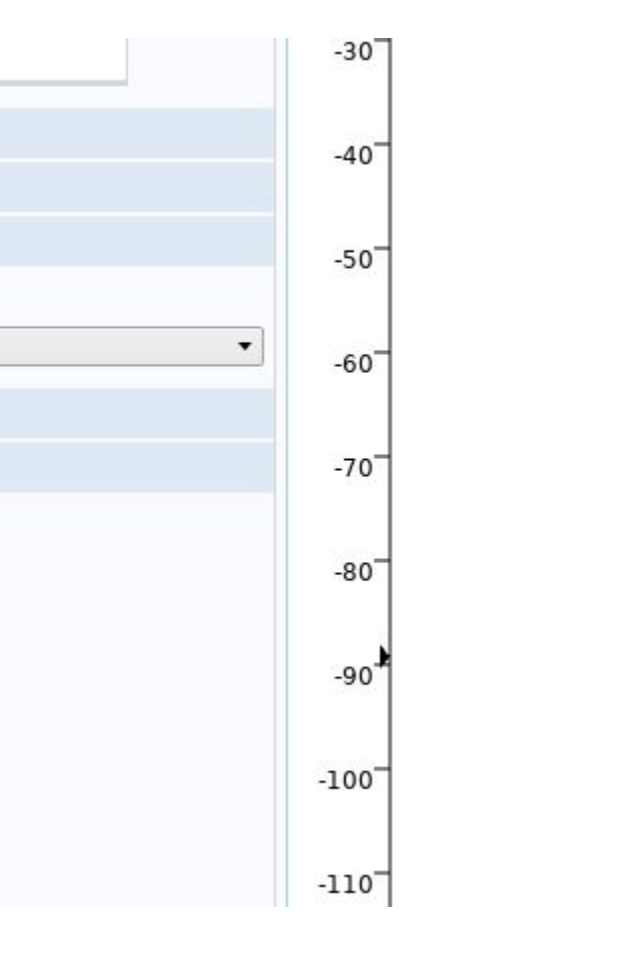

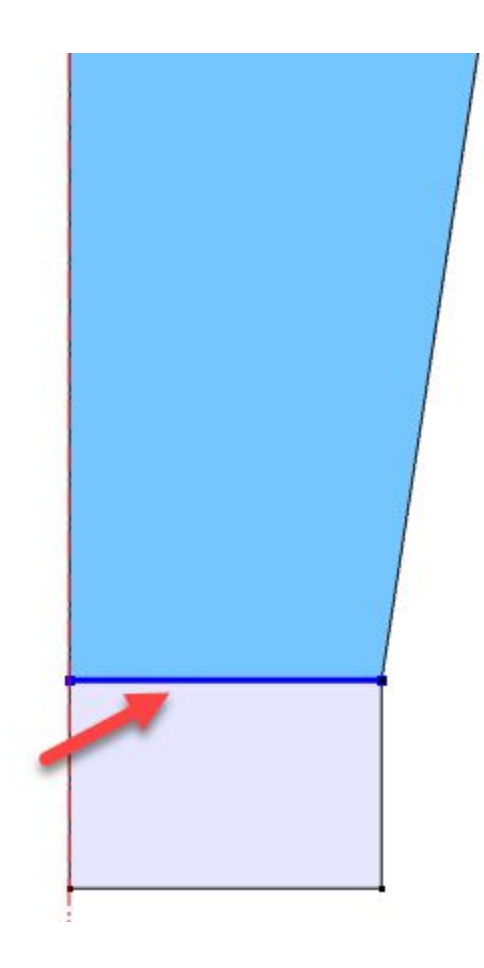

- Условие no slip означает, что около стенки нет движения жидкости
- •Иногда это мешает, например, моделировать смещение горячей жидкости и его *следует поставить в значение slip*

#### Pressure point – повышает скорость расчетов

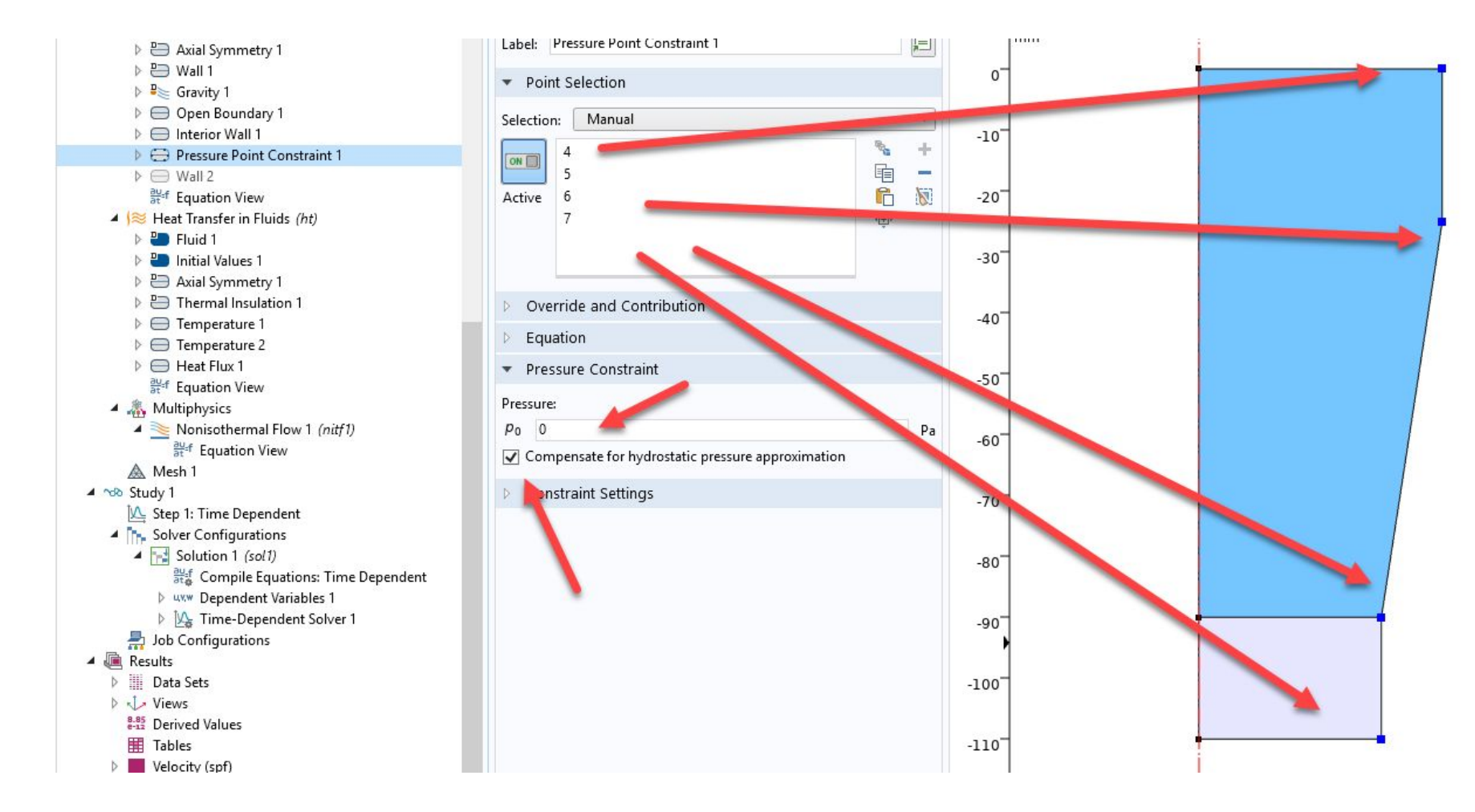

# Две температуры (ПО ОТДЕЛЬНОСТИ) – 20[degC] и 200[degC]

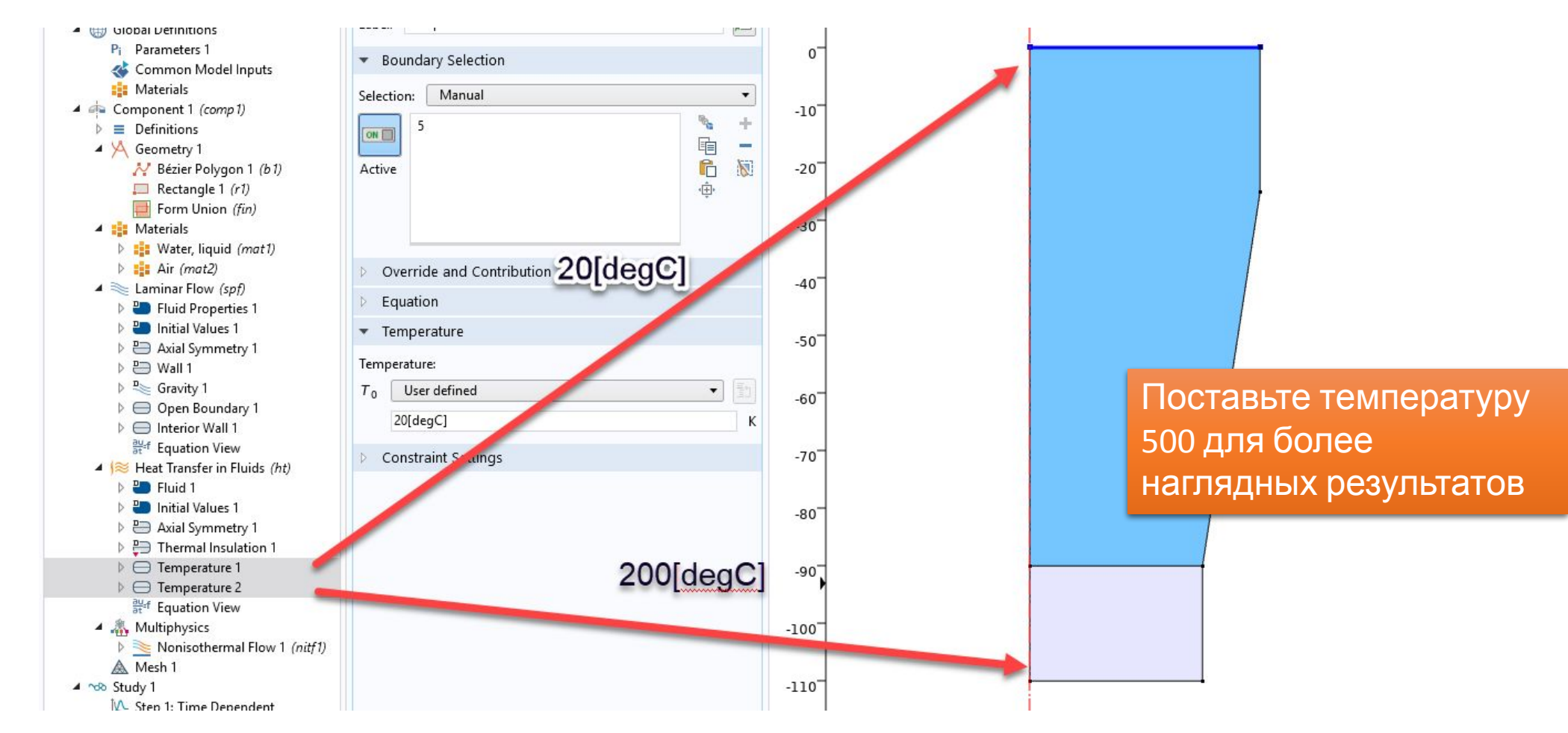

## Heat flux – теплообмен на вертикальных стенках (конвекция)

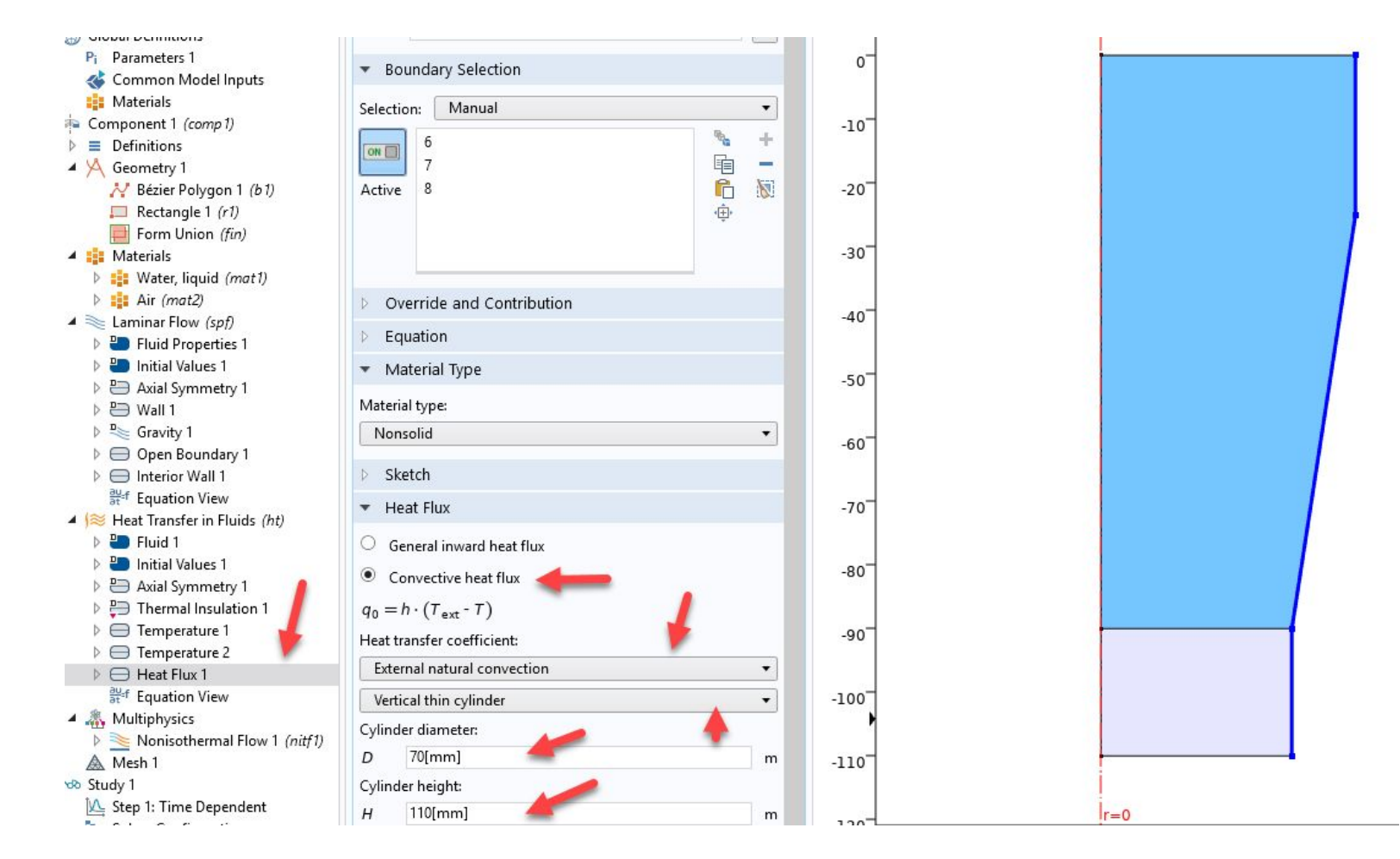

# Heat flux – теплообмен на вертикальных стенках (конвекция)

- •Добавьте heat flux
- •Выберите боковые стенки
- •Выберите теплообмен конвекция (внешняя естественная)
- Модель конвекции вертикальный цилиндр
- •Задайте его высоту и диаметр
	- высота примерная высота по Z
	- Диаметр вдвое больше радиуса, если стакан 35 мм на схеме, то диаметр 70
	- Не забудьте, что единицы измерения м, поэтому миллиметры надо указывать в квадратных скобках, например 70[mm]

## Решатель

- •Получите нулевое решение, чтобы сформировались графики по умолчанию
- •Задайте время моделирования 120 с
	- range(0,0.05,120)
- Включите Plot while solving
- •Добавьте к результатам (Velocity) изолинии температуры
- •Настройте их как показано

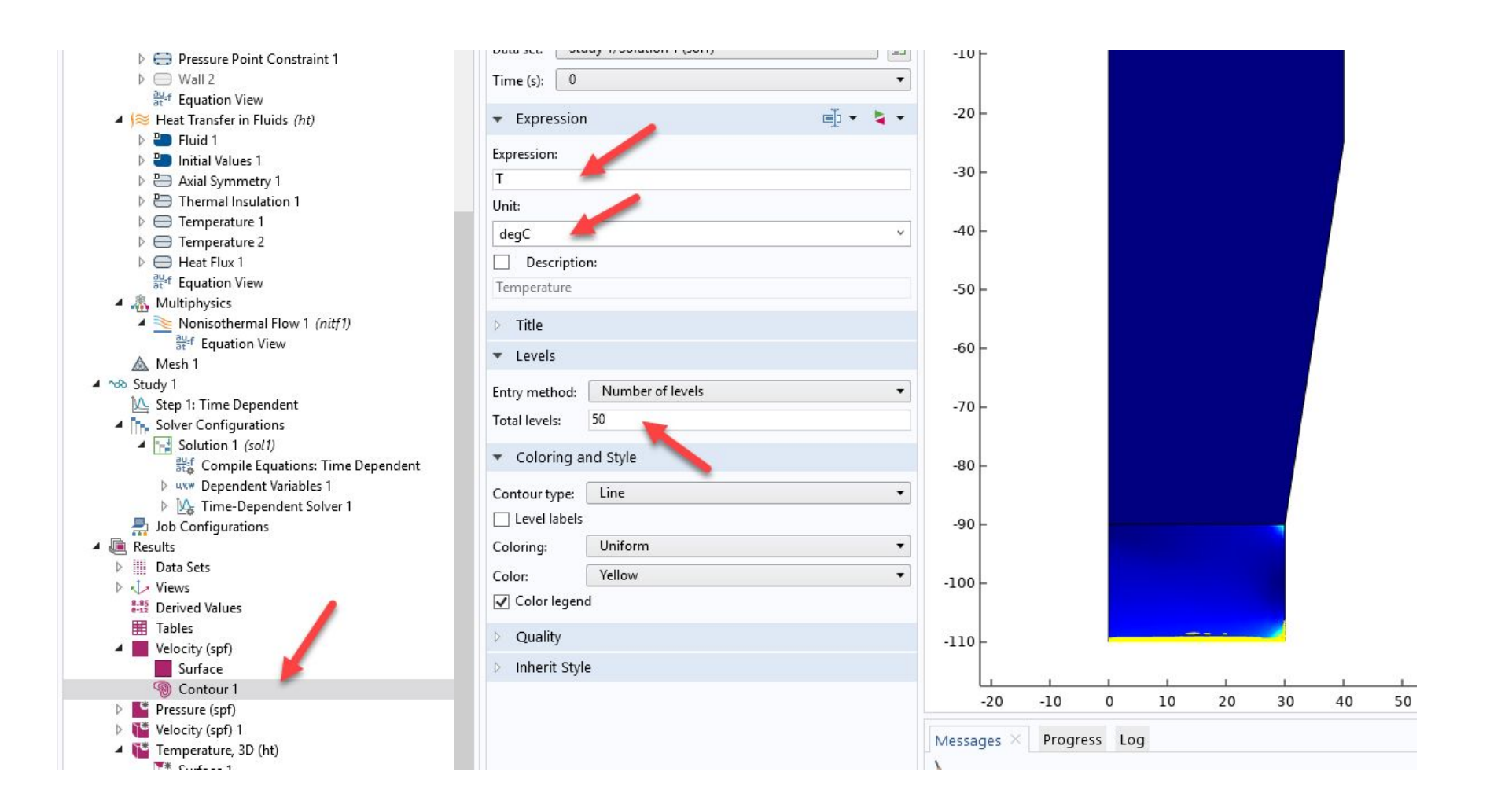